# Получение списка подписок на молочную кухню

- $•\quad$ Запрос
	- 0 Адрес запроса
	- О Заголовки запроса
- Ответ сервера
	- <sup>О</sup> Возможные ошибки

# <span id="page-0-0"></span>Запрос

#### <span id="page-0-1"></span>Адрес запроса

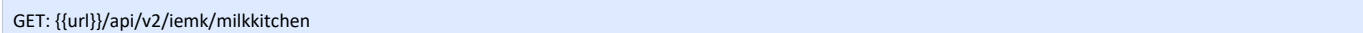

### <span id="page-0-2"></span>Заголовки запроса

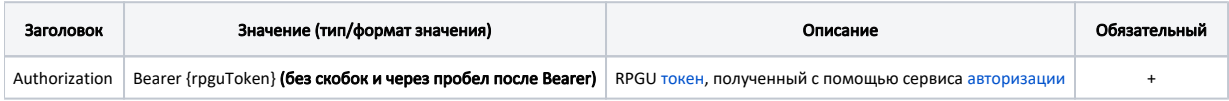

# <span id="page-0-3"></span>Ответ сервера

В случае успешного выполнения сервер вернет ответ в формате JSON со следующими данными:

Модель: BaseAnswer с моделью OrderItem

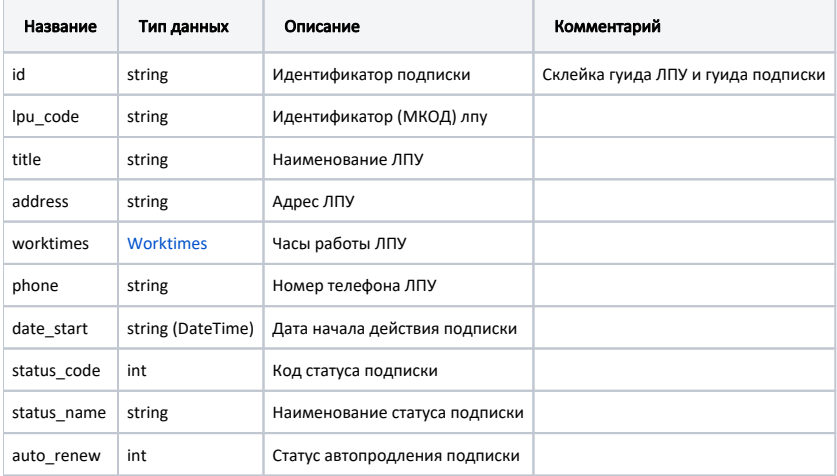

#### Пример модели в формате JSON

```
{
    "id": "C3C977AF-C3B4-4517-9D57-50A6844EC660D15C970E-DD9D-E711-A208-2C4D5452990F",
 "lpu_code": "330501",
 "title": " \" \"",
   "address": " , - - , ( / ), " , "worktimes": {
        "monday": "8:00 - 18:00",
        "tuesday": "8:00 - 18:00",
        "wednesday": "8:00 - 18:00",
        "thursday": "8:00 - 18:00",
        "friday": "8:00 - 18:00",
        "saturday": "",
        "sunday": ""
    },
     "phone": "+7(496)416-04-13",
    "date_start": "2019-06-20T00:00:00.0000000Z",
    "status_code": 5,
    "status_name": "",
    "auto_renew": 0
}
```
#### <span id="page-1-0"></span>Возможные ошибки

В случае возникновения ошибок будет возвращен пустой массив со статусом 200